# 愛媛県予選競技問題(2011.6.18)

## 〔第Ⅰ部〕 関連用語とデータベース

(配当時間 問題【1】、【2】、【3】、【4】とあわせて 40分)

## 注意事項

- (1)解答は明瞭に記入してください。特に0,O,D,1,I,/,2,Z,U,Vなどに気をつけてく ださい。
- (2)筆記用具は、鉛筆またはシャープペンシルと消しゴムです。
- (3)筆記用具などの物品の貸借はできません。
- (4)答案を訂正する時は、消しゴムではっきりと消してください。
- (5)答案作成が終わっても、着席したまま静かにしていてください。
- (6)途中で気分が悪くなった場合、手を挙げて係員に知らせてください。
- (7)電卓は使用できません。

## 【注意】 係員の指示があるまで、問題に手をふれないでください。

#### 【1】 次の文に最も関連の深い語を解答群から選び,記号で答えなさい。

- 1. ハイスピードモード(480Mbps)での高速転送が可能で,専用のハブを用いることで 127 台まで機器を接続できるシ リアル伝送方式の入出力インタフェースはどれか答えなさい。
	- ア SAS イ シリアル ATA ウ IEEE 1394 エ USB2.0
- 2. あるプログラムを繰り返し実行したところ,利用可能なメモリ領域が徐々に減っていく現象が発生した。この現象 の原因として考えられるものはどれか答えなさい。
	- ア バッファオーバーフロー イ メモリフラグメンテーション ウ メモリリーク マンコンコンコンコン エンスラッシング
- 3. ディスクの信頼性向上や性能向上のために用いられる RAID のうち,データからパリティと呼ばれる誤り訂正符 号を 2 つ生成し、データとともに分散して書き込む方式で、同時に 2 台が故障してもデータを復旧できるものはど れか答えなさい。
	- ア RAID0 イ RAID1 ウ RAID5 エ RAID6
- 4. CG の技法で物体の座標データ,光源,視点の位置などを計算し,3次元の画像として描画するものはどれか答え なさい。
	- ア アンチエイリアシング イアンチエイジング ウ テクスチャマッピング エ エ レイトレーシング
- 5. 開発に使用しているものとは異なる機種で実行可能な機械語のプログラムを生成するための言語処理プログラムは どれか答えなさい。
	- アクロスコンパイラ イエミュレータ ウ ジェネレータ マンフィンコンパイラコンパイラ
- 6. パソコンをネットワークへ接続する際に必要となる IP アドレスなどの情報を自動的に設定するために用いられる プロトコルはどれか答えなさい。
	- ア DNS イ SNMP ウ DHCP エ TCP
- 7. システムの改修作業としてプログラムの修正を行った。この変更によりシステムの他の部分に影響が発生しないこ とを確認するために行うテストはどれか答えなさい。
	- ア ストレステスト インチマークテスト
	- ウ ペネトレーションテスト エ レグレッションテスト
- Ⅰ-2 8. 電子メールの暗号化方式の標準であり,公開鍵暗号方式を用いてメールの暗号化を行うプロトコルはどれか答えな さい。 ア IPsec イ SSH ウ S/MIME エ SSL 9. 非常に大きな整数の素因数分解が困難であることを利用したもので、公開鍵暗号方式の標準として広く普及してい る暗号方式はどれか答えなさい。 ア RSA イ AES ウ だ円曲線暗号 エ MD5 10.サービスの契約において,最低限保証されるサービス品質について事前の取決めを行うものはどれか答えなさい。 ア SLA イ SQL ウ SSL エ SOCKS 11. OMG によって標準として認定されている,オブジェクト指向開発で使われるモデルの表記法で,クラス図などを 定義するものはどれか答えなさい。 ア UML イ CASE ウ ORB エ URL
- 12. 業務機能を提供するサービスを相互に連携させることにより、拡張性に優れたシステムを構築する設計手法はど れか答えなさい。
	- ア SOA イ SI ウ SaaS エ BPO
- 13. UNIX 互換の OS であり, GPL というライセンス体系に基づいて配布されている, オープンソースのソフトウェア はどれか答えなさい。
	- ア Solaris イ Linux ウ FreeBSD エ Apache
- 14.トランザクション実行時にデータベースで論理的な障害が発生した場合、更新前ジャーナルを用いてトランザク ション開始直前の状態にまでデータを復旧させる作業はどれか答えなさい。
	- ア ロールフォワード イコールバック ウ ミラーリング ファイン エマバックアップ
- 15.不正アクセスの代表的な手法で,ソフトウェアのメモリ管理の不具合をついて,大量のデータを送り込むことに より,不適切な処理を実行させる手法はどれか答えなさい。
	- ア バッファオーバーフロー攻撃 イ ディレクトリトラバーサル攻撃 ウ クロスサイトスクリプティング攻撃 エ SQL インジェクション攻撃

### 【2】 次の問いに答えなさい。

- 1. 10 種類の英数字1~7,A~Cを用いて,長さ1文字以上,3文字以下の文字列を作る。文字列には同じ文字を 使用することができるが,先頭に数字を使用してはならない。この場合,文字列は最大何通り作成できるか答えなさ い。
- 2. (101)<sup>2</sup>×(43)<sup>10</sup>の演算結果を 2 進数で求めなさい。
- 3. 数値を以下に示す 16 ビットの浮動小数点形式で表現するとき,10 進数 10.5 を正規化して表現する場合の指数部 のビットパターンを求めよ。ここで正規化とは,仮数部の最上位けたが 0 にならないように指数部と仮数部を調節 する操作のことをいう。

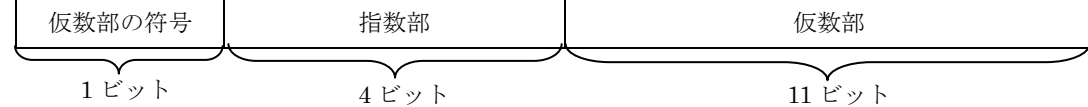

仮数部の符号・・・0:正,1:負 指数部・・・・・・2 を基数とし,負数は 2 の補数で表現 仮数部・・・・・・2 進数の絶対値表現

- 4. あるシステムでは,20,000 ステップの命令からなるトランザクションを 1 秒間に 5,000 件処理することが求めら れている。プロセッサ(CPU)の利用率を 40%とするとき,プロセッサ性能は最低何 MIPS 必要か答えなさい。
- 5. 横 1,600 ピクセル,縦 1,200 ピクセル,1 画素当たり 24 ビットの色情報で記録されている画像データを,メモリ カードに圧縮して記録する。512M バイトのメモリカードに 250 枚記録したい場合,各画像データの圧縮率(圧縮後 のデータ量/圧縮前のデータ量) は少なくとも何%必要か答えなさい。%は整数で求めよ。なお,1M=10<sup>6</sup>とする。
- 6. 以下の仕様の磁気ディスク装置から,6,000 バイトのデータを読み込むための平均アクセス時間は何ミリ秒か答え なさい。

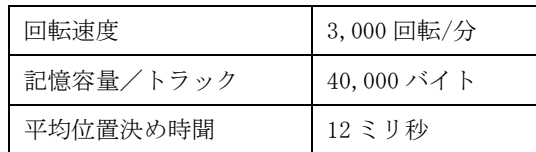

7. 以下のような工数配分の開発プロジェクトがある。基本計画からプログラム設計まで計画どおり終了した。現在は プログラミングを行っており,350 本のプログラムのうち 140 本が完了している。このときプロジェクト全体の進捗 度は何%か答えなさい。

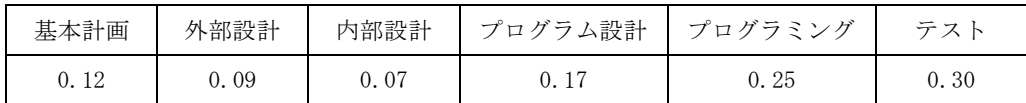

8. 6 桁のコードの末尾に 1 けたの数字を付加したチェックディジットによる検査を行っている。コードが 548637 の 場合に付加する数字 1 けたを求めなさい。

【チェックディジットの仕様】

- (1) コードの上位けたから順に 6~1 の重みを乗じる。(例:abcdef であれば a×6,b×5,c×4,d×3,e×2,f×1 の ように,各けたに 6~1 の重みを乗じる)
- (2) (1)で求めた各けたの数値の和を求める。
- (3) (2)の結果を 10 で除算した剰余を求めた値をチェックディジットとしてコードの末尾に付加する。
- 9. 平均印刷時間が 100 秒のプリンタがある。印刷データが1分間に平均1.2件送られてくるとき、プリンタの利用 率を 50%以内とするために必要な最低何台を以下の計算式で求めなさい。

【トラフィック密度,プリンタ台数の計算式】

- (1) トラフィック密度=平均印刷時間/印刷データの平均到着間隔
- (2) プリンタ台数=トラフィック密度/プリンタの利用率
- 10.昇順に整列された 256 個の要素をもつ配列に対し,線形探索及び2分探索を行い,それぞれの平均比較回数を 比較した場合,線形探索は2分探索の約何倍の回数になるか求めなさい。

## 【3】 データベースの設計と利用に関する次の記述を読んで,設問1,2に答えなさい。

 ある会社で,セキュリティ講習の受講状況を受講管理データベースで管理することにした。 講習科目の概要と受講管理データベースの仕様は,次のとおりである。

〔講習科目の概要〕

- (1) 講習科目は,全部で 10 科目ある。
- (2) 講習科目を 5 科目以上受講すると,確認テストが受験できる。 確認テストは1日1回しか受けられないが、合格するまで何度でも受験できる。
- (3) 確認テストに合格し残りの講習科目をすべて受講すると,終了テストを受験できる。 終了テストは 1 日1回しか受けられないが,合格するまで何度でも受験できる。
- (4) 受講者は必要な講習を 1 日複数回受講することができる。 受講済みの科目の講習を再度受講することもできる。 ただし,同じ科目の講習を何回受講しても,受講科目数としては重複してカウントしない(1科目とする)。

〔受講管理データベースの仕様〕

- (1) 受講者には,登録時点で一意の受講者番号を付与する。 また,受講者に関する情報も登録時点で登録し,届出により随時変更する。
- (2) 講習科目の科目は,一意の科目番号で管理する。

科目名称は,変更されることはない。

- (3) 受講状況は,各受講者が,いつ,何の科目を受講したかが一意にわかるように管理する。 また,同一科目の再受講についても,受講状況をすベて記録する。
- (4) 確認テスト及び終了テストの結果については,各受講者の受験日と得点が一意にわかるように管理する。 なお,すべてのテストの合格点は 90 点とする。
- (5) 確認テストを受験できる受講者のうち,確認テストに合格していない受講者の一覧を「確認テスト予定者リスト」 として印字する。
- (6) 終了テストを受験できる受講者のうち,終了テストに合格していない受講者の一覧を「終了テスト予定者リスト」 として印字する。
- (7) 確認テストに合格した受講者の一覧を「確認テスト合格者リスト」として印字する。
- (8) 終了テストに合格した受講者の一覧を「終了テスト合格者リスト」として印字する。

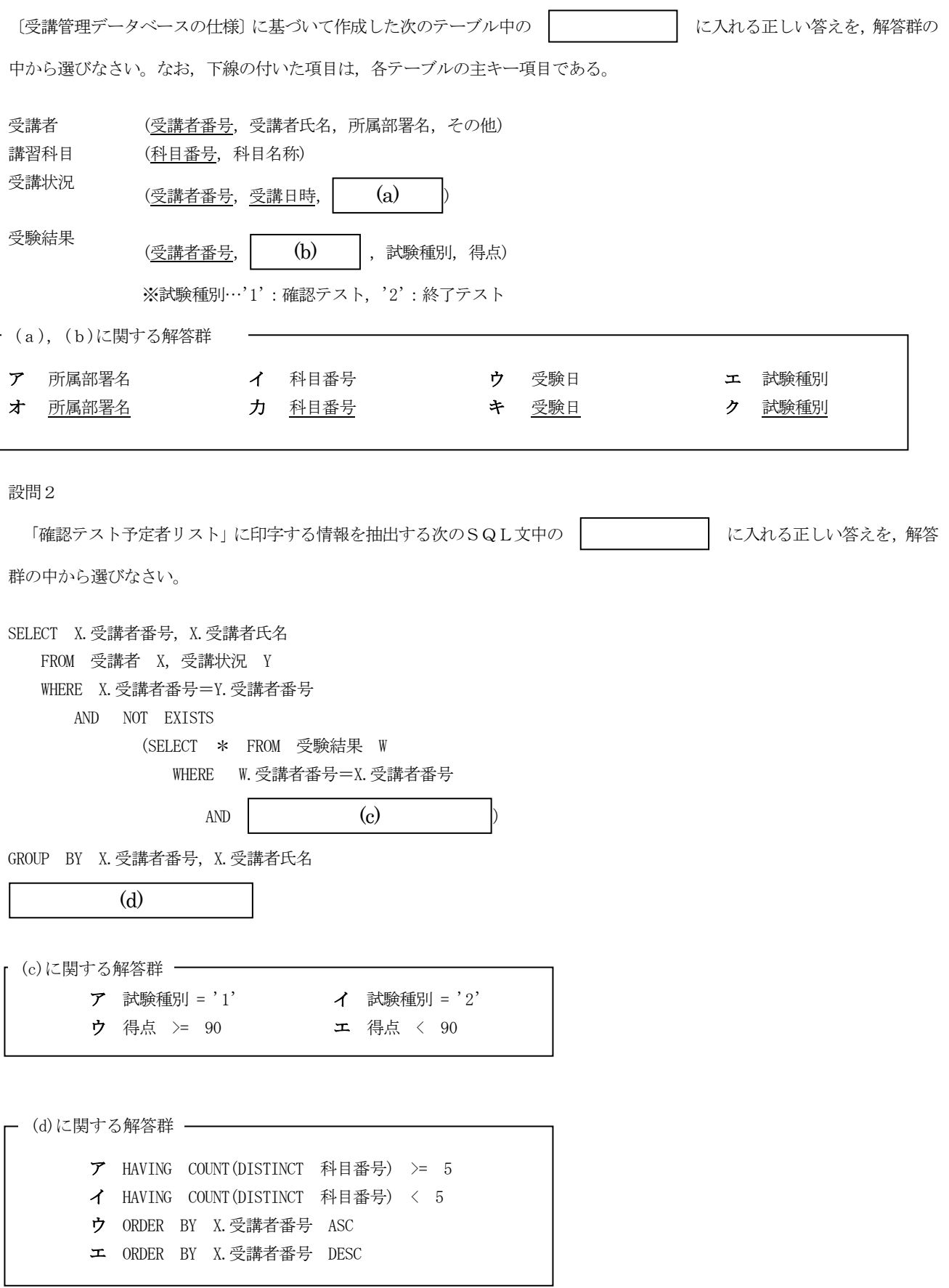

## 【4】 関係データベースに関する次の記述を読んで,設問 1~3 に答えなさい。

 次の項目名からなる分類表,商品表,顧客表,売上表,売上明細表,座席表がある。 ここで,下線を引いてある項目名は主キーである。

分類表

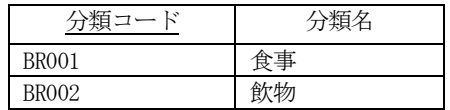

## 商品表

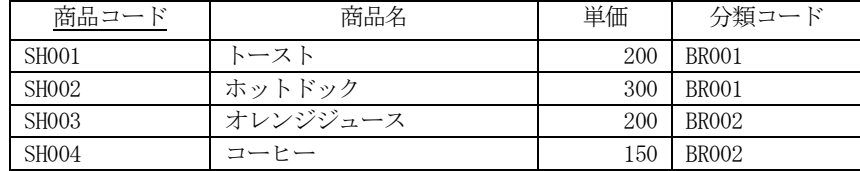

## 顧客表

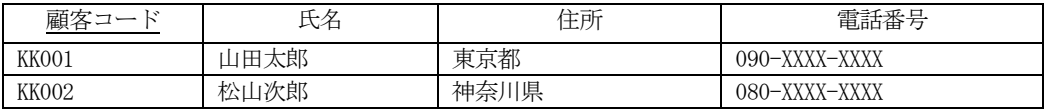

## 売上表

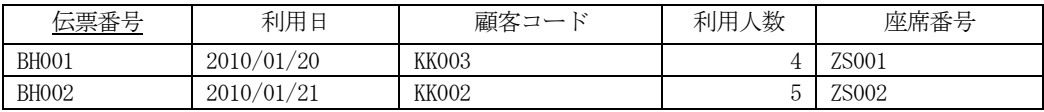

## 売上明細表

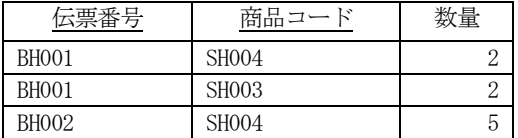

## 座席表

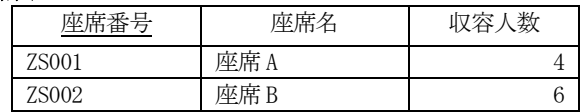

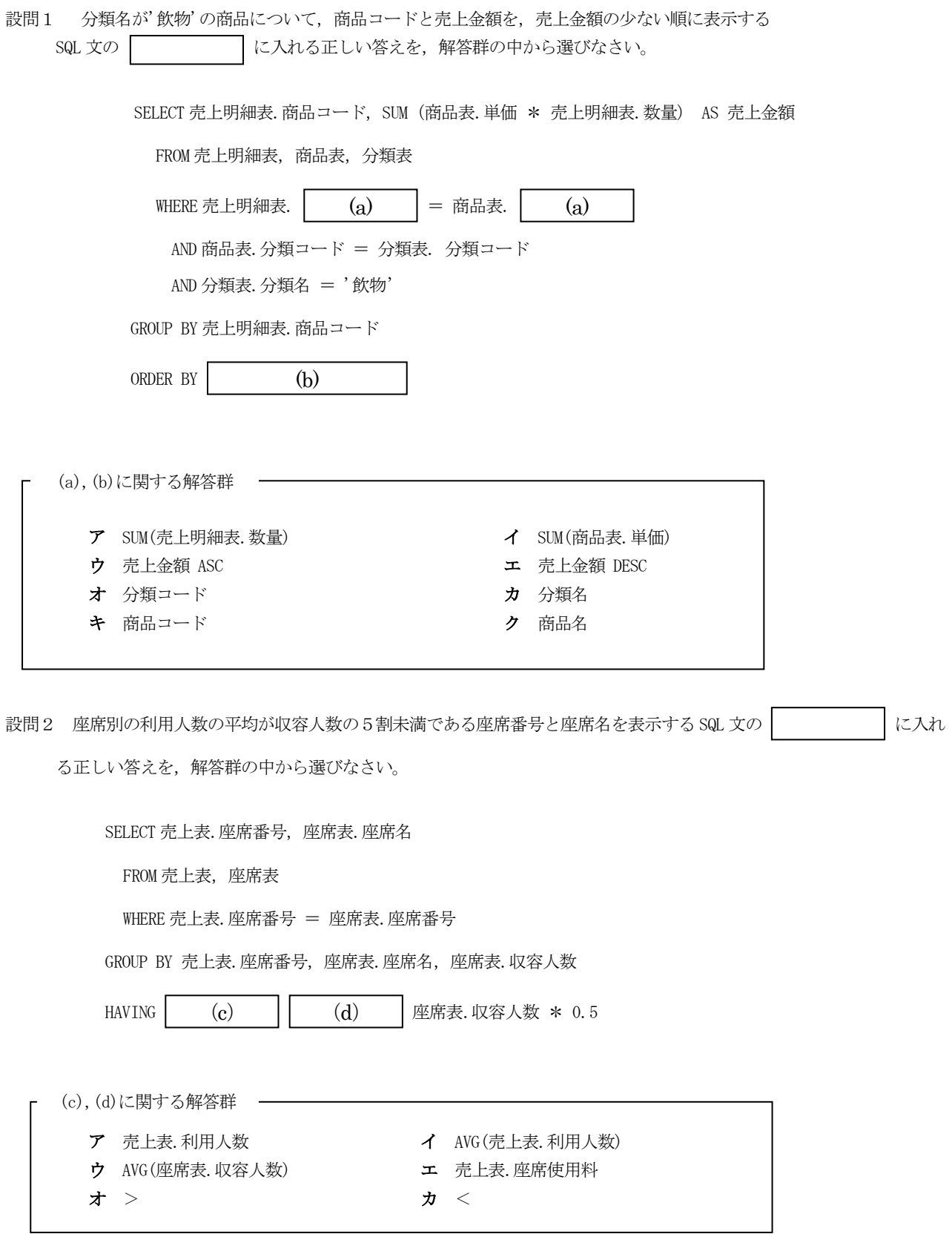

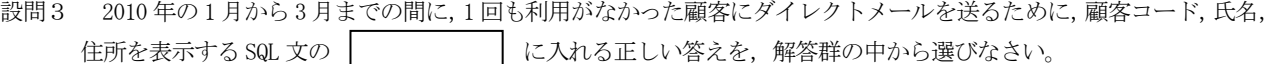

SELECT 顧客表.顧客コード,顧客表.氏名,顧客表.住所

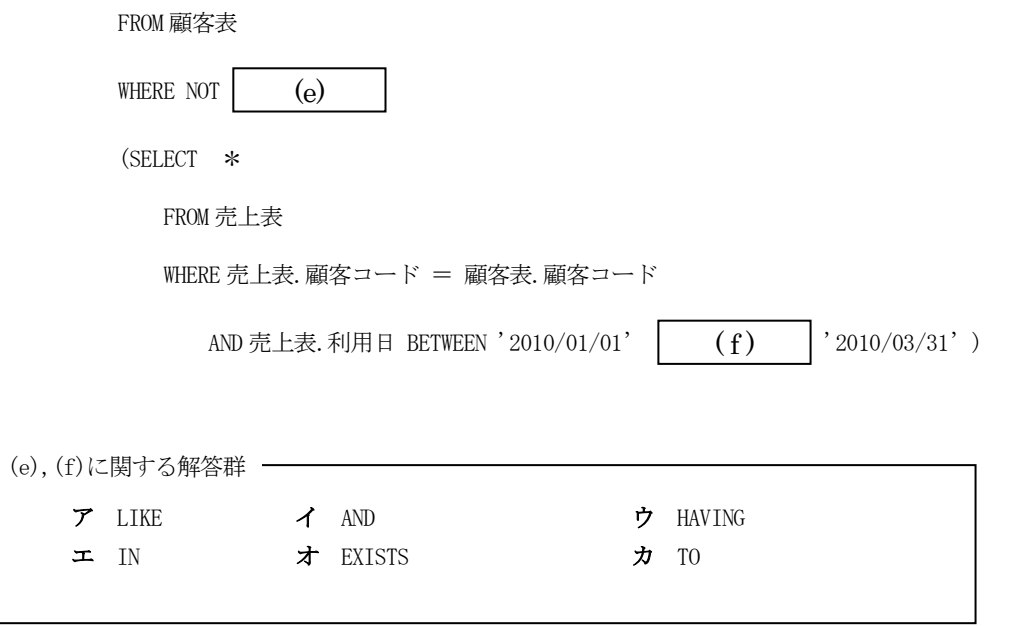

# 【Ⅰ】 関連用語とデータベース 解答用紙

得 点

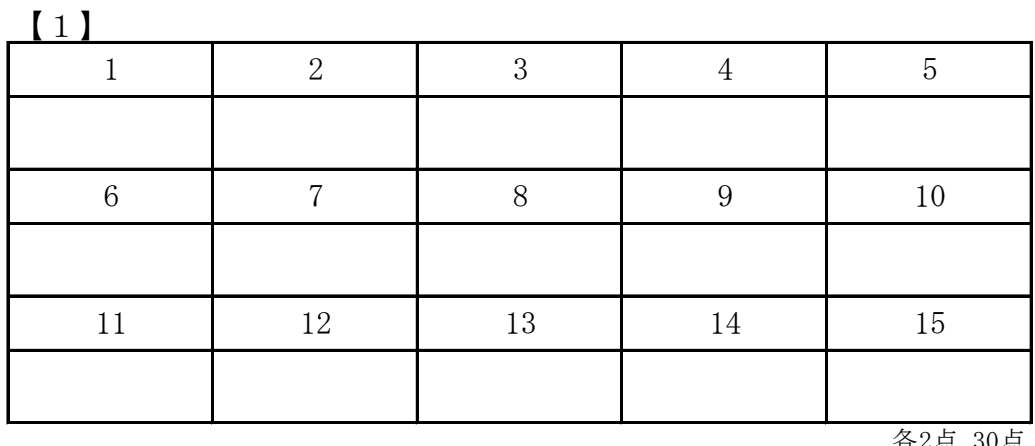

各2点 30点

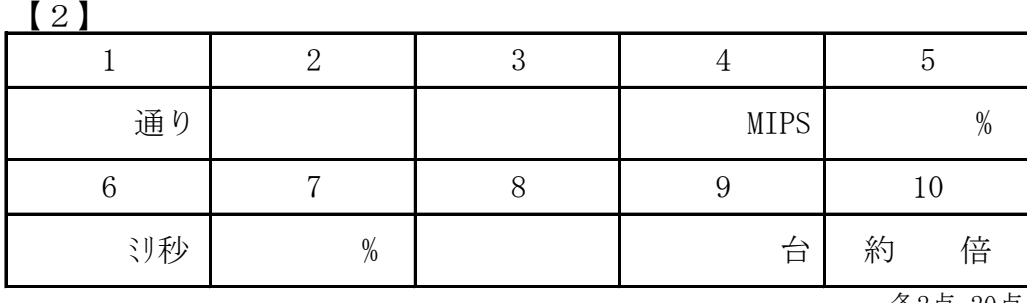

各2点 20点

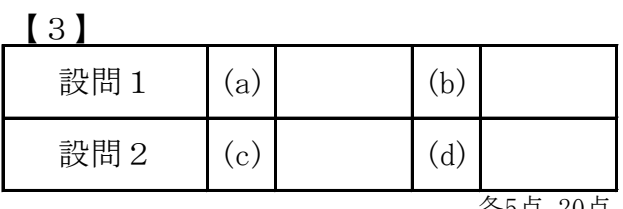

各5点 20点

【4】

選手番号

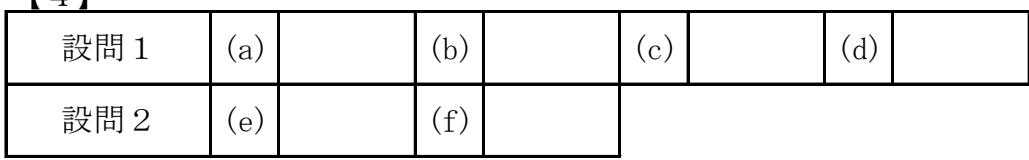

各5点 30点

# 愛媛県予選競技問題(2011.6.18)

## 〔第Ⅱ部〕 表計算とアルゴリズム

(配当時間 問題【1】、【2】、【3】、【4】とあわせて 40分)

注意事項

- (1)解答は明瞭に記入してください。特に0,O,D,1,I,/,2,Z,U,Vなどに気をつけてく ださい。
- (2)筆記用具は、鉛筆またはシャープペンシルと消しゴムです。
- (3)筆記用具などの物品の貸借はできません。
- (4)答案を訂正する時は、消しゴムではっきりと消してください。
- (5)答案作成が終わっても、着席したまま静かにしていてください。
- (6)途中で気分が悪くなった場合、手を挙げて係員に知らせてください。
- (7)電卓は使用できません。

## 【注意】 係員の指示があるまで、問題に手をふれないでください。

## 【1】 表計算ソフトを用いた商品評価に関する次の記述を読んで,設問1,2に答えなさい。

商品を購入した顧客に対し使用後の感想を聞き商品評価を行う。 調査項目は価格帯,商品内容とし,それぞれについて,1~5 の 5 段階で評価してもらう。 各評価の基準は、次の表のとおりである。

表1 評価基準

| 基準    |
|-------|
| 非常に良い |
| 良い    |
| 普通    |
| 悪い    |
| 非常に悪い |
|       |

今回は二つの商品について調査を行いそれぞれの商品について男性 100 名と女性 100 名の評価結果を得た。

〔集計の概要〕

次の手順で, 二つの商品 A,B について, 評価項目の総合評価ポイントを計算する。

(1) 各評価に与えたポイントに従い,調査項目ごとに男女別の評価ポイントを計算する。

ここで,評価ポイントは,各評価のポイントと各評価の人数を乗算した値を合計して求める。

- (2) 各商品の月間販売数量が男女別に集計されている。この月間販売数量に基づき, 各商品について男女別の重みを付ける。ここで,男女別の重みは,男性の重みと 女性の重みの合計(以下,全重み数とする)が 1.0 になるように、次の式を用いて計算する。
	- ① 男性の重み=1.0×男性の月間販売数量÷全体の月間販売数量
	- ② 女性の重み=1.0×女性の月間販売数量÷全体の月間販売数量
- (3)(1)の評価ポイントを(2)で重み付けし,評価項目の総合評価ポイントを計算する。

各評価のポイントと各評価の人数を乗算した値を計算するために、図1に示す評価ポイント計算ワークシートの列A~ Fを作成した。

## 図 1 評価ポイント計算ワークシート(列A~F)

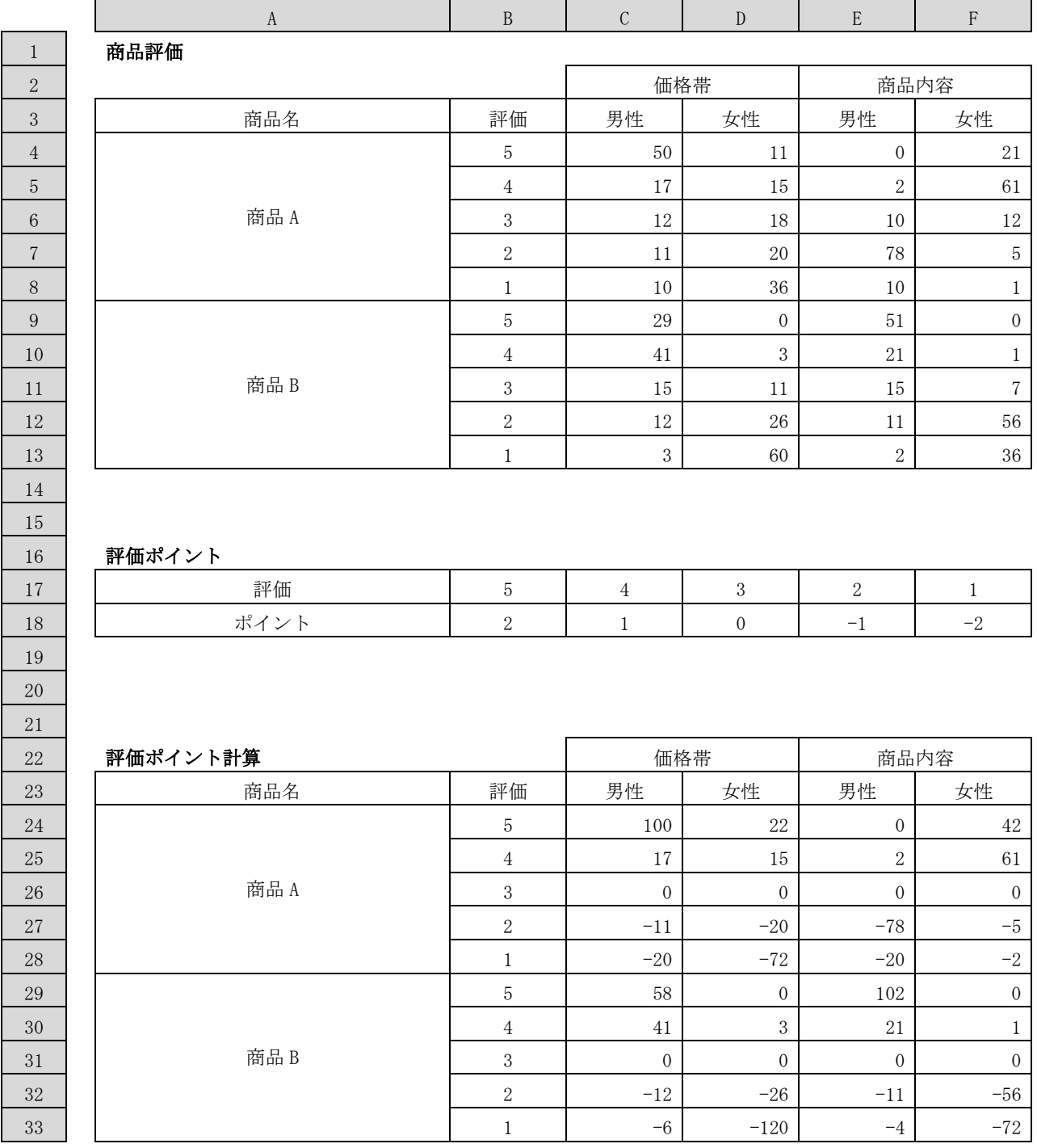

図1においては、水平照合関数を使用している。水平照合関数の書式は、"水平照合(照合値,照合範囲,行位置)" となっている。水平照合関数は,"照合範囲"の最上段行を左から右に走査し,"照合値"と等しい値を含むセルが初めて現 れる列を探す。次に、その列に沿って"照合範囲"の最上段行から数えて"行位置"を 1,2,3,…と付与し,該当する"行 位置"のセル値を関数値として返す。"照合範囲"はワークシート中の長方形領域とし,領域の左上と右下のセルを使って "左上~右下"の形で指定する。

[図1の説明]

- (1) セル B4~B8 には5段階の各評価を入力し,セル B9~B13 に複写した。また,セル B4~B13 をセル B24~B33 に複写 した。
- (2) セル C4~F8 には商品 A の各評価の人数,セル C9~F13 には商品 B の各評価の人数を入力した。
- (3) セル B17~F17 には5段階の各評価を入力した。また,各評価のポイントを決め,セル B18~F18 に入力した。
- (4) セル C24~F33 に各評価のポイントと各評価の人数を乗算した値を求めるために,セル C24 に次の計算式を入力し, セル C25~C33,セル D24~F33 に複写した。 水平照合( (a)  $\vert \vert$ ,  $\vert$  (b)  $\vert$ ,  $\vert$  (c)  $\vert$  > \*C4

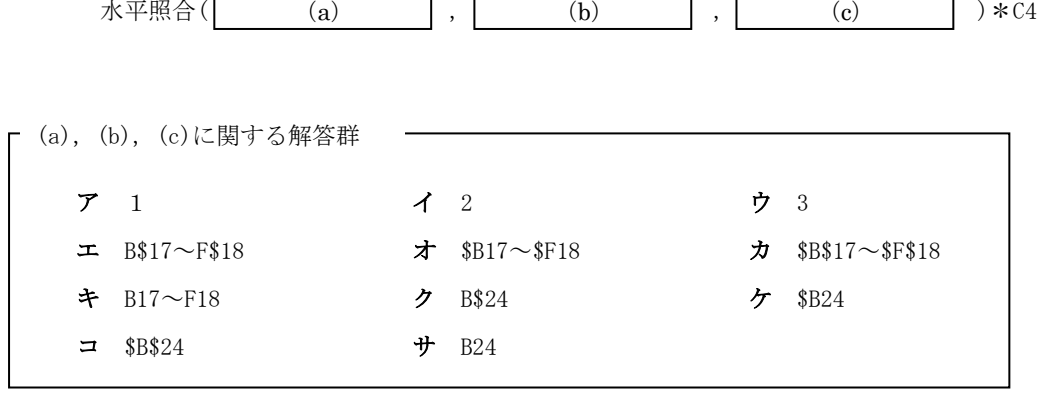

設問2 評価ポイントと総合評価ポイントの計算に関する次の記述中の | アンバント に入れる適切な語句を,解

答群の中から選びなさい。

評価ポイントと総合評価ポイントを計算するために,図1と同一のワークシート内に図2に示す列J~Nを作成した。

## 図 2 評価ポイント計算ワークシート (列 J~N)

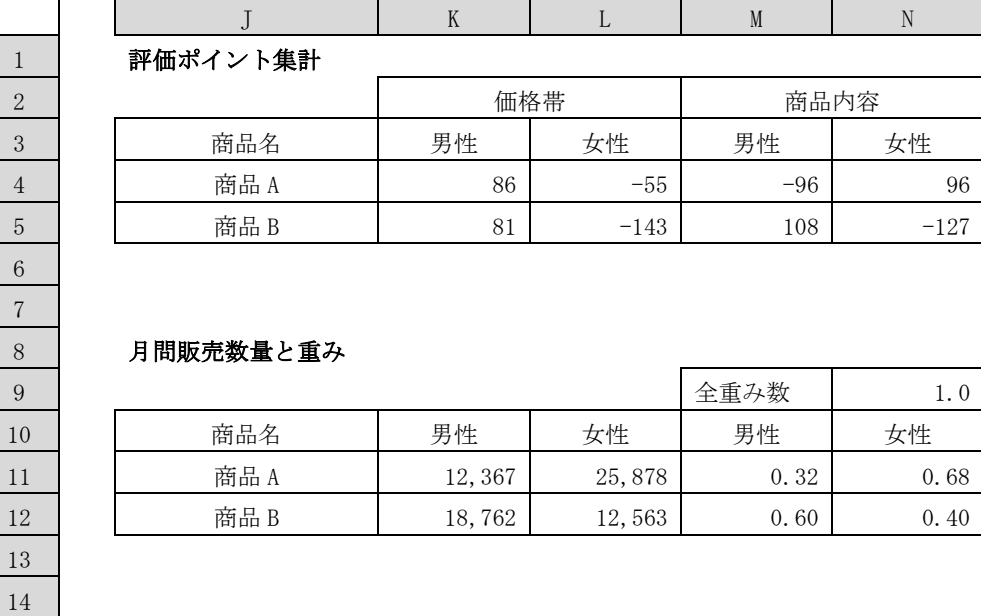

#### 15 総合評価ポイント

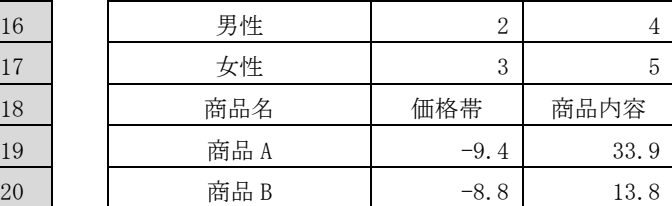

図 2 においては、垂直照合関数を用いている。垂直照合関数の書式は、"垂直照合(照合値,照合範囲,列位置)" となっている。垂直照合関数は,"照合範囲"の最左端列を上から下に走査し,"照合値"と等しい値を含むセルが初めて現 れる行を探す。次に、その行に沿って"照合範囲"の最左端列から数えて"列位置"を 1, 2, 3, …と付与し, 該当する"列 位置"のセル値を関数値として返す。"列位置"はセル参照が可能であり、例えば、垂直照合 (AA1, AB1~AF5, AG1) の場 合,セル AG1 の値が2ならば,"列位置"が 2 のセル値を関数値として返す。"照合範囲"はワークシート中の長方形領域と し,領域の左上と右下のセルを使って"左上~右下"の形で指定する。

[図 2 の説明]

- (1) セル J4~J5 には商品名を入力し,セル J11~J12,セル J19~J20 に複写した。
- (2) セル K4~N5 には調査項目ごとの男女別の評価ポイントを各商品について求めるために, セル K4 に計算式"合計(C24~C28) ",セル K5 に計算式"合計(C29~C33) "を入力し,セル K4~K5 をセル L4~N5 に複 写した。
- (3) セル N9 には全重み数,セル K11~L12 には商品ごとの男女別の月間販売数量を入力した。
- (4) セル M11~N12 に,商品ごとの男女別の重み数を求めるために,セル M11 に次の計算式を入力し,セル M12,セル N11 ~N12 に複写した。

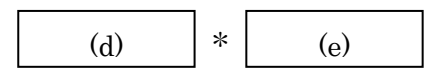

- (5) セル K16~L17 には,垂直照合関数で使用する"列位置"を入力した。
- (6) セル K19~L20 に,商品ごとの調査項目別の総合評価ポイントを求めるために,セル K19 に次の計算式を入力し,セ ル K20, セル L19~L20 に複写した。

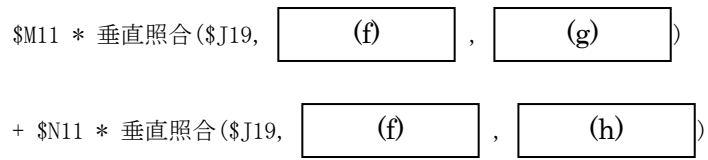

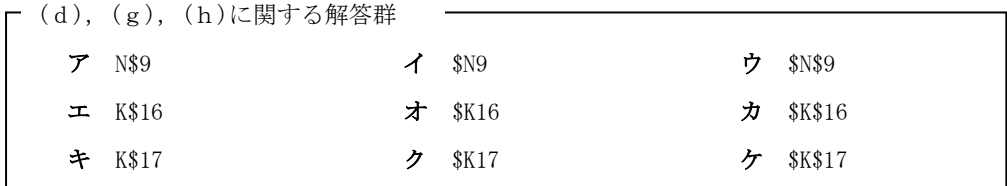

(e)に関する解答群

 $7$  K11/(K\$11 + L\$11)  $4$  K11/(\$K11 + \$L11) ウ K11/(\$K\$11 + \$L\$11) エ L11/(K\$11 + L\$11) オ L11/(\$K11 + \$L11)  $\angle$  L11/(\$K\$11 + \$L\$11)

```
ア J$4~N$5 イ $J4~$N5 ウ $J$4~$N$5
 エ J$11~N$12 オ $J11~$N12 カ $J$11~$N$12
 キ J$16~L$17 ク $J16~$L17 ケ $J$16~$L$17
(f)に関する解答群
```
【2】 表計算ソフトによる給与計算業務に関する次の記述を読んで,設問に答えなさい。

 ある会社では作業者の能力や作業内容などを客観的に給与に反映するため職能給制度を導入している。これは, 作業内容ごとに作業者を1から5までの5つのレベルに区分してランク付けを行い、各人の給与額を表1「作業内 容・ランク表」に定められている内容によって行うものである。

|                | $\boldsymbol{A}$ | $\boldsymbol{B}$ | $\mathbf C$ | $\mathbf{D}$   | E   | $\mathbf F$                |
|----------------|------------------|------------------|-------------|----------------|-----|----------------------------|
| $\mathbf{1}$   |                  |                  |             |                |     |                            |
| $\sqrt{2}$     |                  |                  |             |                |     |                            |
| 3              |                  |                  |             |                |     |                            |
| $\overline{4}$ |                  | 作業ランク            | S1          | S <sub>2</sub> | S3  | $\ensuremath{\mathrm{S4}}$ |
| $\overline{5}$ |                  | 1                | 600         | 700            | 800 | 900                        |
| 6              |                  | $\sqrt{2}$       | 620         | 720            | 820 | 920                        |
| $\overline{7}$ |                  | $\,3$            | 640         | 740            | 840 | 940                        |
| 8              |                  | $\overline{4}$   | 660         | 760            | 860 | 960                        |
| 9              |                  | $\overline{5}$   | 680         | 780            | 880 | 980                        |

表1 作業内容・ランク表

※S1~S4 は作業内容の種類を表す

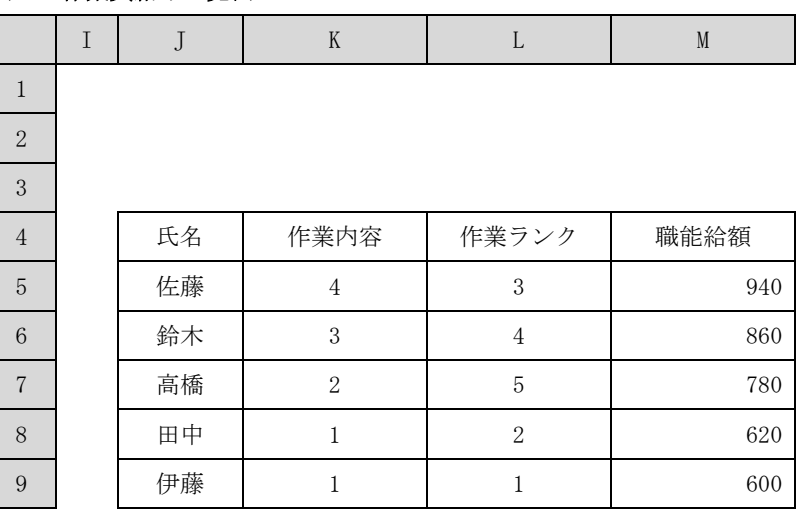

## 表2 作業員給与一覧表

【表2の説明】

(1) セル範囲 K5~L9 はすでに入力されている。

設問1 これまでも表2に示したような形式「作業員給与一覧表」を作成していたが,職能給額について は、作業員ごとに表1「作業内容・ランク表」を参照して、該当する作業内容・ランクの金額(職 能給額)を記入していた。しかし,この作業にはとても手間がかかることから,表計算ソフトを利 用して職能給額の表示を自動化したいと考えた。表2は作業員ごとの職能給額を表1から自動的に 参照するものである。セル M5 に入力されている次の計算式について, | こんる 適切な語句を解答群の中から選択し,解答欄a ~cに記入しなさい。なお、セル M5 に入力した計算式は セル範囲 M6~M9 まで複写するものとする。

【セル M5 に入力されている計算式】 垂直照合(  $(a)$   $(a)$   $(b)$   $(c)$   $(c)$ (a)  $, | \cdot |$  (b)  $, | \cdot |$  (c)

 なお,垂直照合関数の書式は,"垂直照合(照合値,照合範囲,列位置)"となっている。垂直照合関数は,"照合 範囲"の最左端列を上から下に走査し,"照合値"と等しい値を含むセルが初めて現れる行を探す。次に,その行に 沿って"照合範囲"の最左端列から数えて"列位置"を1,2,3,…と付与し、該当する"列位置"のセル値を関数値と して返す。"照合範囲"はワークシート中の長方形領域とし,領域の左上と右下のセルを使って"左上~右下"の形で 指定する。

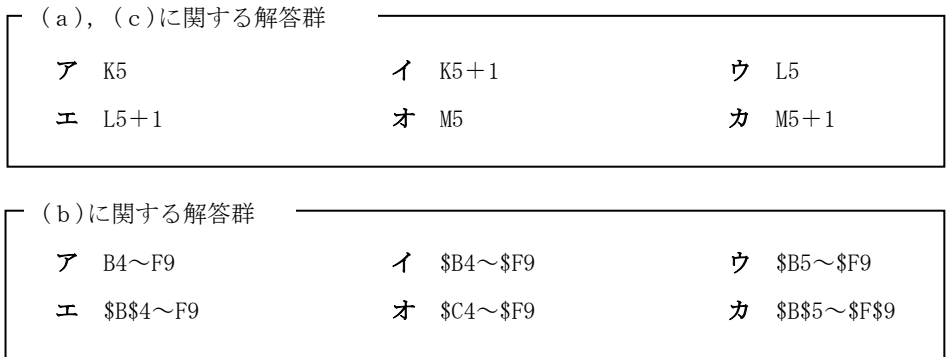

従来は給与の見直しを毎年1回実施していた。しかし今回,作業員に仕事へ対するやる気をより一層出してもらうため に,勤務成績に応じて随時ランクを変動させることとなった。具体的には年間複数回,作業員全員について勤務評定を実 施し,勤務成績をA~Cまでの3段階で評価し,その結果(評定結果)に応じて表3のように給与を改定するものである。

| 評価結果 | ランクの改定  |
|------|---------|
|      | 1ランクアップ |
| К    | 変更なし    |
|      | 1ランクダウン |

表3 勤務成績ごとの給与見直し

設問2 表2に評定結果と改定後の職能給額の2項目を追加して表4「作業員給与一覧表(改定後)」を作成した。表4のセ ル N5 に評定結果を入力すると,セル O5 に改定後の職能給額が自動的に表示されるようにしたい。セル O5 に入力 すべき次の計算式について, | このサインの適切な語句を解答群の中から選択し,解答欄 d~f に記入 しなさい。

## 表4 作業員給与一覧表(改定後)

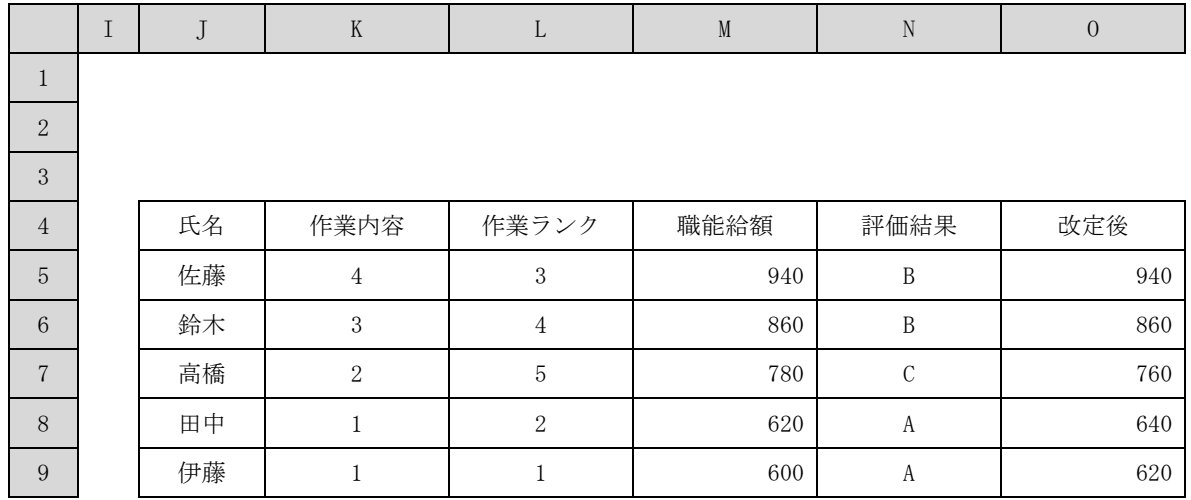

## 【表4の説明】

- (1) 評定結果は N5~N12 にすでに入力されている。
- (2) セル O5 に入力した計算式はセル範囲 O6~O9 に複写するものとする。

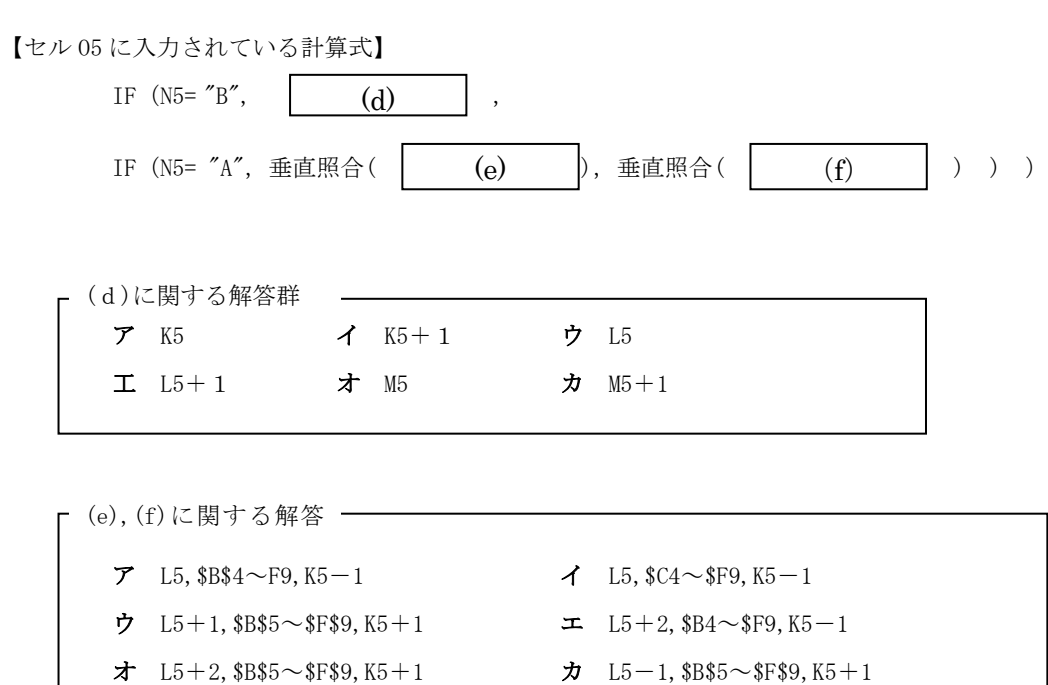

会社の業績に応じて不定期にベースアップ(基準となる給与表の更新のこと。全作業員の賃金水準を一律に引き上げ る)を実施することにした。ただし,ベースアップのたびに作業内容・ランク表をすべて作り直すのは手間がかかるこ とから,それまで使用していた最新の作業内容・ランク表にベースアップ率を乗じた表を別のワークシートとして作成 することによって対処したいと考えた。そこで,作成したものが表5「ベースアップ後の作業内容・ランク表」である。

|                | A | $\mathbf B$    | $\mathcal{C}$ | $\mathbf{D}$  | E        | $\boldsymbol{\mathrm{F}}$  |
|----------------|---|----------------|---------------|---------------|----------|----------------------------|
| 1              |   |                |               |               |          |                            |
| $\overline{2}$ |   |                |               |               |          | $1.05\,$                   |
| 3              |   |                |               |               |          |                            |
| $\overline{4}$ |   | 作業ランク          | S1            | $\mathbf{S2}$ | $\rm S3$ | $\ensuremath{\mathrm{S4}}$ |
| $\mathbf 5$    |   | 1              | 630           | $735\,$       | 840      | 945                        |
| 6              |   | $\sqrt{2}$     | 651           | 756           | 861      | 966                        |
| $\overline{7}$ |   | 3              | 672           | 777           | 882      | 987                        |
| $8\,$          |   | $\,4\,$        | 693           | 798           | 903      | 1008                       |
| 9              |   | $\overline{5}$ | 714           | 819           | 924      | 1029                       |

表5 ベースアップ後の作業内容・ランク表

※S1~S4 は作業内容の種類を表す

〔表5の説明〕

- (1) セル F2 にベースアップ率 1.05 が入力されている。
- (2) 最新の作業内容・ランク表は,ワークシート"現行作業内容・ランク"に,ベースアップ後の作業内容・ランク表 は,ワークシート"作業内容・ランク(ベースアップ後)"に作成する。
- (3) セル C5 に入力した計算式は,セル範囲 C5~F9 に複写されている。

〔異なるワークシート間でのセル参照の書式〕

複数のワークシート間でセルを参照する場合には,"シート名!セル"の書式となる。またこの形式のセルを複写する と,複写先では相対的にセルが自動的に変更される。

設問3 表5のセル C5 に入力されている計算式について、適切なものを解答群の中から選びなさい。

解答群

- ア 作業内容・ランク(ベースアップ後)!F\$2\*現行作業内容・ランク!C5
- イ 作業内容・ランク(ベースアップ後)! \$F\$2\*現行作業内容・ランク! \$C\$5
- ウ 現行作業内容・ランク!C5\*作業内容・ランク(ベースアップ後)!\$F2
- エ 現行作業内容·ランク!C5\*作業内容·ランク(ベースアップ後)!\$F\$2

流れ図の凡例

| 凡例  | 意味                             |
|-----|--------------------------------|
|     | 処理を意味する。                       |
|     | X ← Y は, Y を X に代入することを意味する。   |
|     | T[i] は配列Tのi番目の要素を意味する。         |
|     | T[]は配列全体を意味する。                 |
|     | 分岐を意味する。条件が真である場合, Yes の矢印に進み, |
|     | 条件が偽の場合, No の矢印に進む。            |
|     |                                |
|     |                                |
|     | 副プログラムとして定義されていることを意味する。       |
|     |                                |
|     |                                |
|     |                                |
|     | 繰り返しの開始を意味する。                  |
|     | ループ名と,繰り返しの条件を記述する。            |
|     |                                |
|     |                                |
|     | 繰り返しの終了を意味する。                  |
|     | ループ名を記述する。                     |
|     |                                |
|     |                                |
|     | データの入出力を意味する。                  |
|     |                                |
|     |                                |
|     |                                |
| (1) | (1)と(1)の処理が繋がっていることを意味する。      |
| (1) |                                |
|     |                                |
|     |                                |
|     | 初期値の設定など処理の準備を示す。              |
|     |                                |
|     |                                |
|     |                                |
|     | 書類の形式による出力を表わす。                |
|     |                                |
|     |                                |
|     |                                |

#### 【3】 次のプログラムの説明及びその流れ図を読んで,設問1,2に答えなさい。

【プログラムの説明】

2 進数を 10 進数に変換し,表示するプログラムである。

(1) このプログラムは,文字型の一次元配列 B[0],・・・,B[N-1](N>1)に2進数表現の文字列を格納し,10 進数表 現の文字列に変換して表示するプログラムである。

なお,要素数は整数型変数 N に格納する。

- (2) B[]に入る 2 進数表現の文字列は,以下のルールを必ず満たしている。
	- ① 使用されている文字は,"0","1","."(小数点)の3種類だけである。
	- ② "."(小数点)は0個又は1個だけ使用されている。
	- ③ "."(小数点)が0個の場合,文字列の最後尾(B[N])に小数点がある2進整数とする。
	- 4 ". "(小数点)が1個の場合,小数点以下の数字を小数部とする2進小数とする。ただし, ". "(小数点)を先 頭(B[0])及び末尾(B[N-1])に格納することはできない。
- (3) このプログラムは,次の手順で2進数表現の文字列を 10 進数表現の文字列に変換する。
	- ① 一次元配列Bの"."(小数点)の位置を求める。"."(小数点)が見つからない場合は,最後尾(B[N])に小 数点があるものとする。
	- ② 2進数表現の文字列の整数部,小数部を,それぞれ 10 進数に変換する。なお,2の補数表現による負の数値な どについては考慮しない。
	- ③ "."(小数点)より左側に,②で求めた整数部(10 進数)を文字列表現にして格納する。このとき,3けたごと に", "(カンマ)を挿入する。
	- ④ "."(小数点)より右側に,②で求めた小数部(10 進数)を文字列表現にして格納する。
- (4) このプログラムでは,小数点以下を明示的に切り捨てるために関数 floor を使用する。また,整数型の数値を文字型 に変更するために関数 digit を使用する。関数 floor の引数と関数 digit の引数の仕様を表 1 に示す。

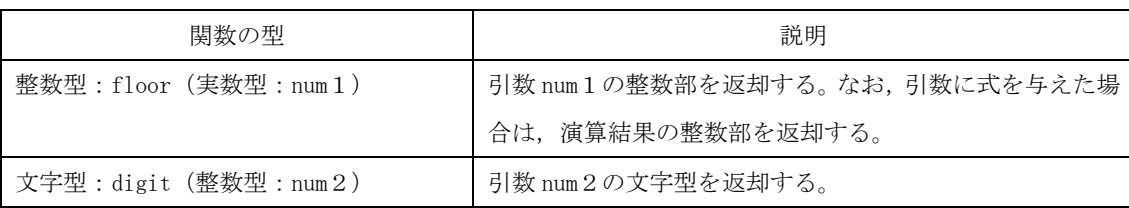

### 表1 プログラムで使用する関数の仕様

(1) このプログラムの実行例を図1に示す。

## 図1 プログラムの実行例

【実行例1】

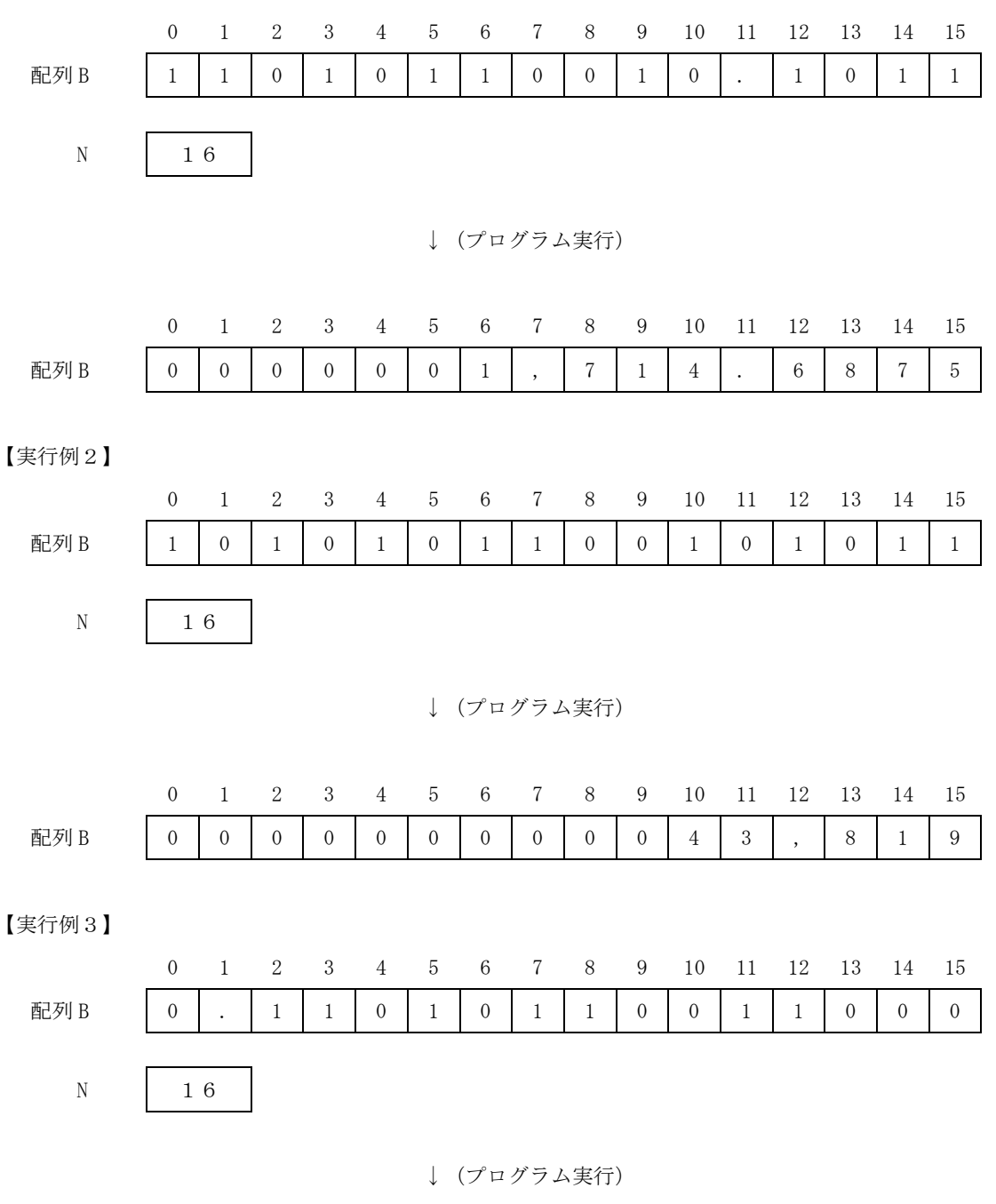

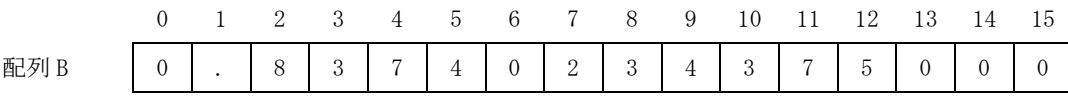

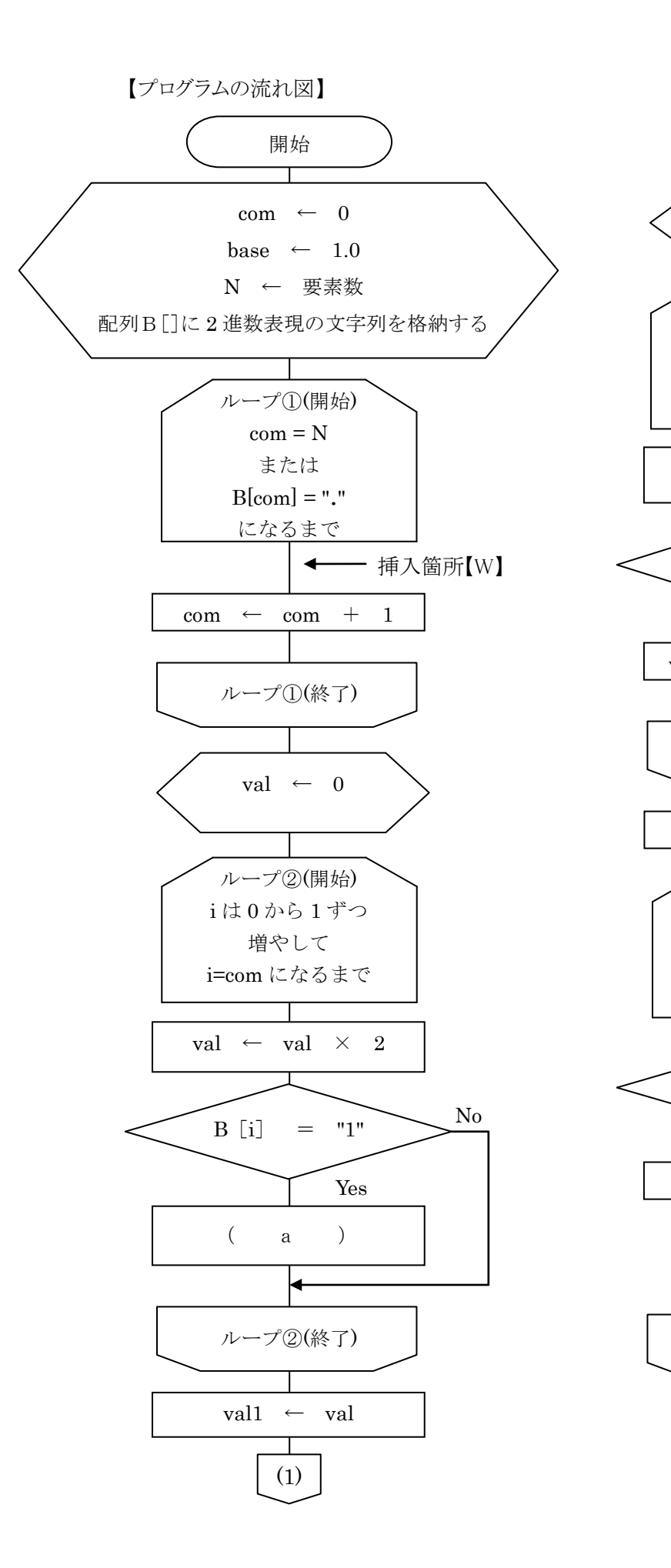

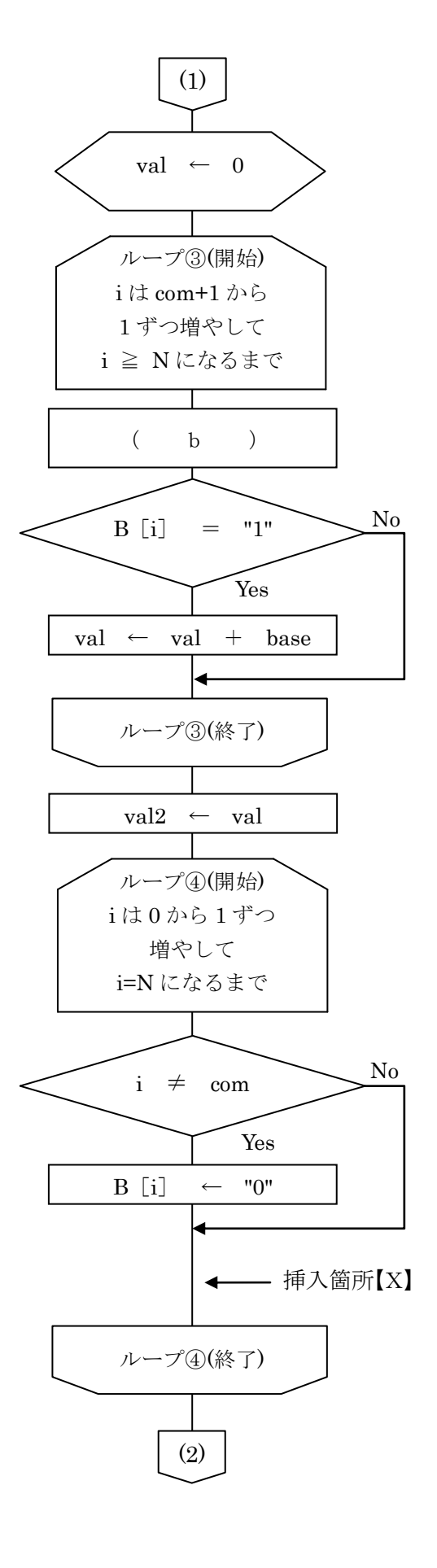

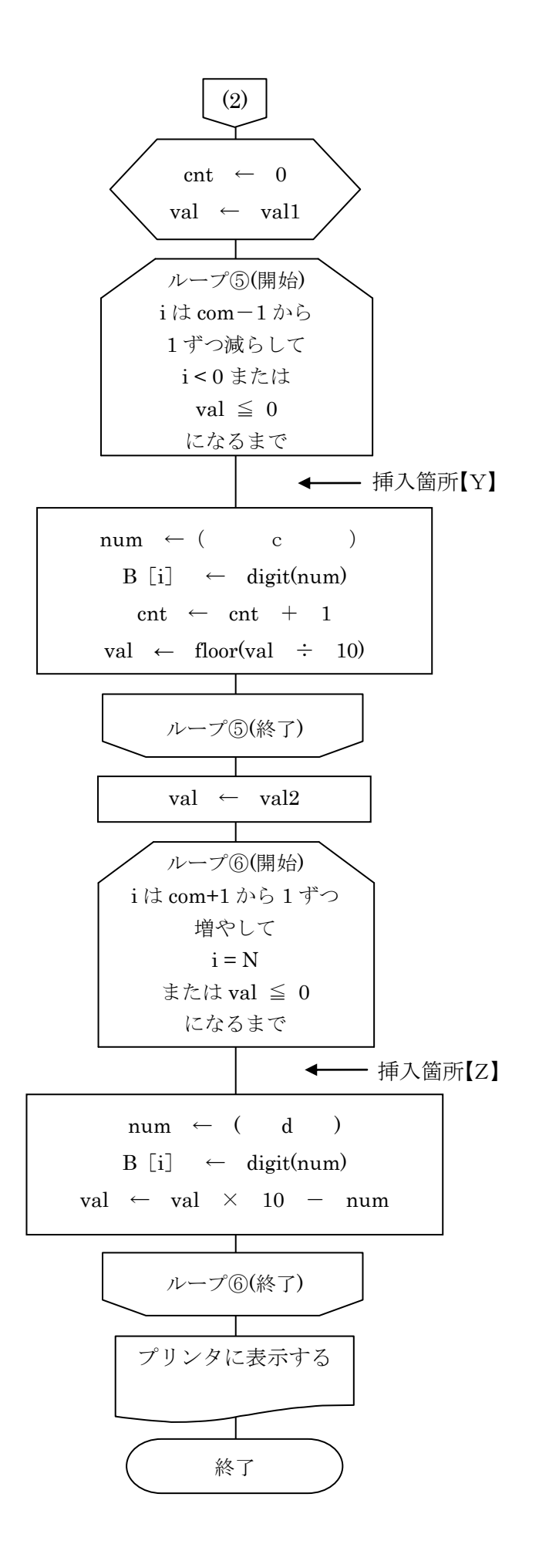

変数のデータ型 整数型:i,cnt,com,num 実数型: val, val1, val2, base

設問1 プログラム中の(a)~(d)に入れる正しい答えを、解答群の中から選びなさい。

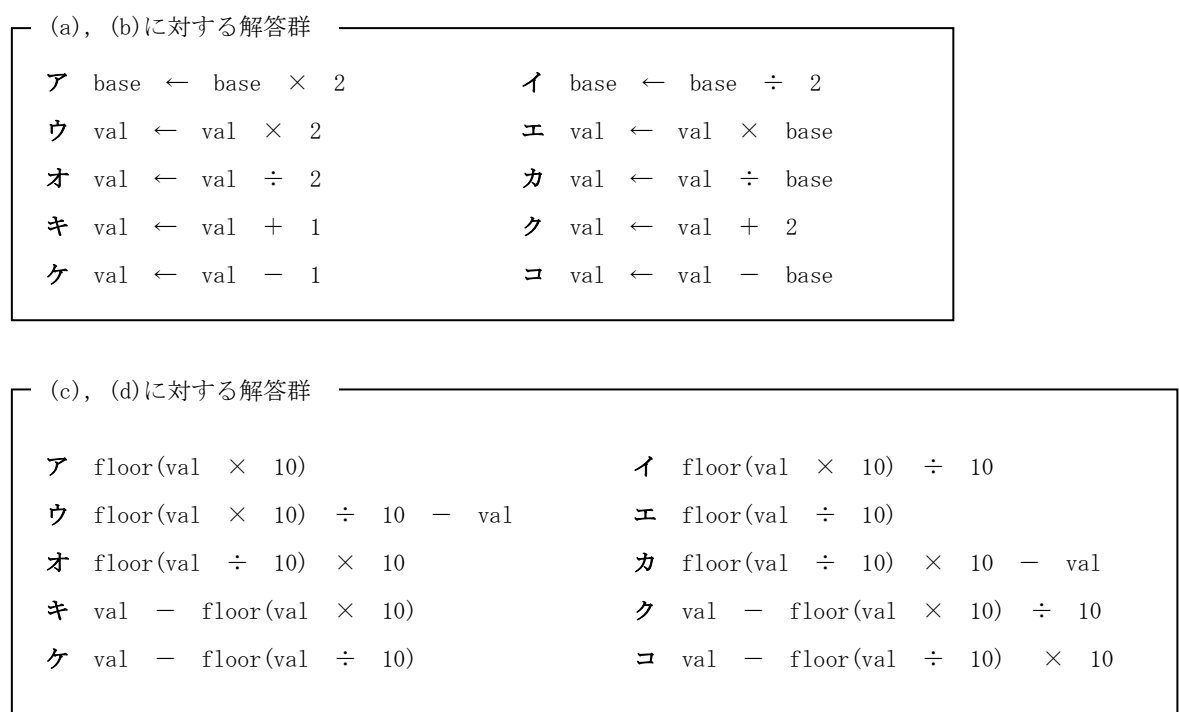

設問2 このプログラムの流れ図には「3けたごとに","(カンマ)を挿入する処理」が不足している。下記の処理を 挿入する箇所として適切な場所を,解答群の中から選びなさい。

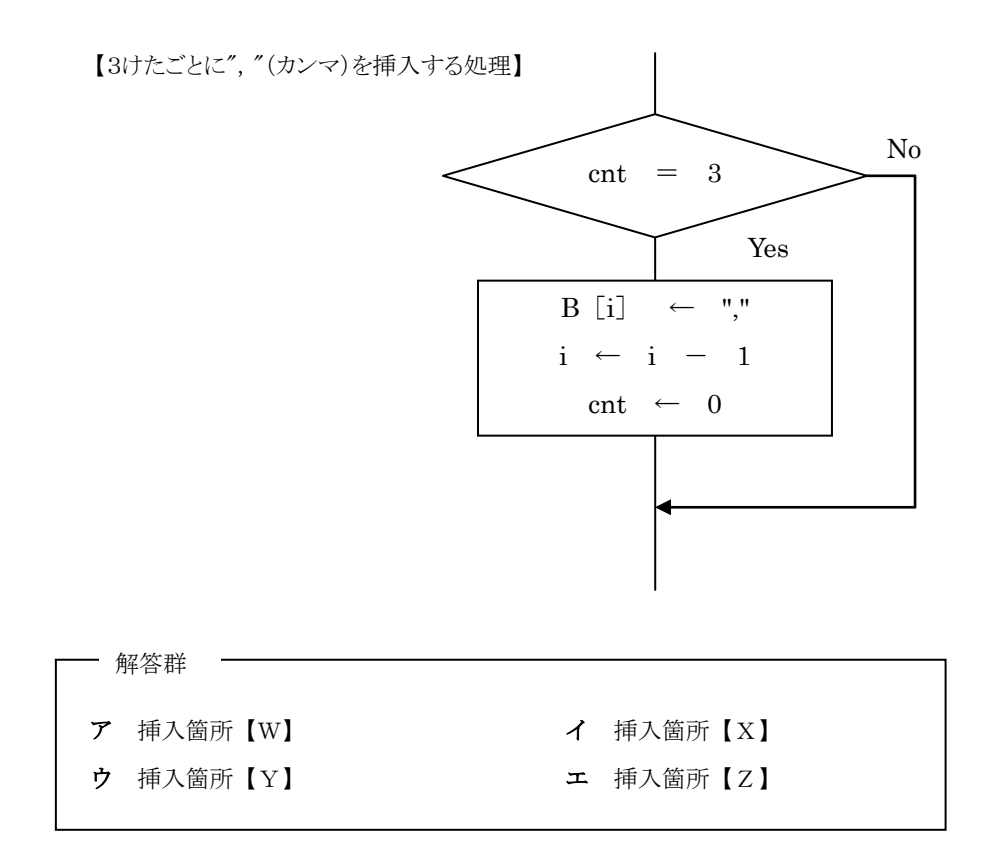

## 【4】 次のプログラムの説明及びその流れ図を読んで、設問1,2に答えなさい。

【プログラムの説明】

配列 Dat に整数を格納し,これを昇順に並べ替える隣接交換法(バブルソート)のソートプログラムである。

なお,配列 Dat の要素数は変数 Num に格納する。そして,比較・交換の範囲の右端を示す変数 Right に Num-1 を設 定する。変数 Last 及び変数 i に 0 を設定し,iの値を1ずつ増やしながら,iが Right になるまで比較・交換の処理 を繰り返す。

要素番号 [0] [1] [2] [3] [4] [5] 整列前 Dat[ ] | | | | | 5 | | 0 | | | 3 | | | 2 | | | 4 1 回目 Dat[ ] | | 1 | | 5 | 0 | | 3 | | 2 | | 4 交換なし 2 回目 Dat[ ] | | 1 | | 5 | | 0 | | | 3 | | | 2 | | | 4 交換あり 3 回目 Dat[ ] | | 1 | 0 | 5 | 3 | 2 | 4 交換あり 4回目 Dat[ ] | 1 | 0 | 3 | 5 | 2 | 4 交換あり 5回目 Dat[ ] | 1 | 0 | 3 | 2 | 5 | 4 交換あり Dat[ ] | 1 | 0 | 3 | 2 | 4 | 5 最大値

整列処理のイメージ (Right が Num-1 で、i が Right になるまでの処理)

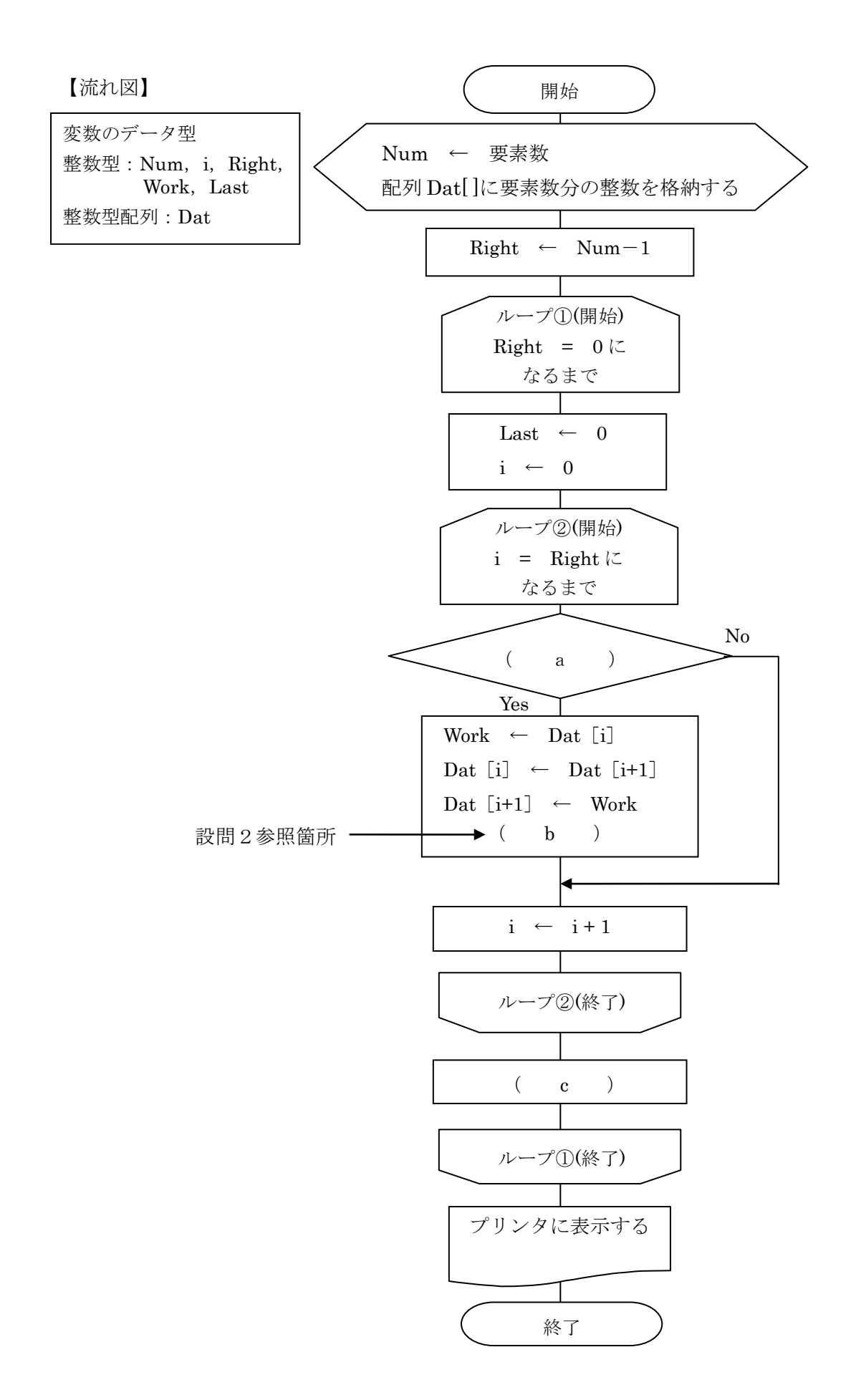

設問1 流れ図中の(a)~(c)に入れる正しい答えを、解答群の中から選びなさい。

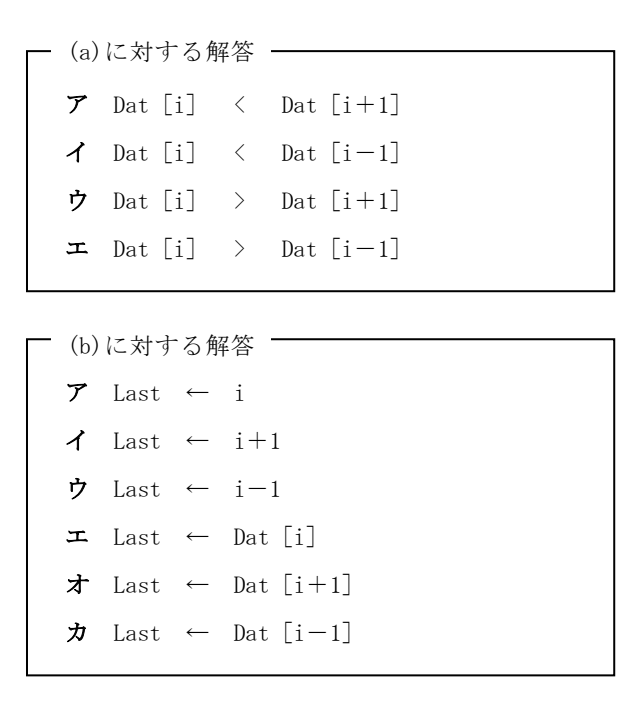

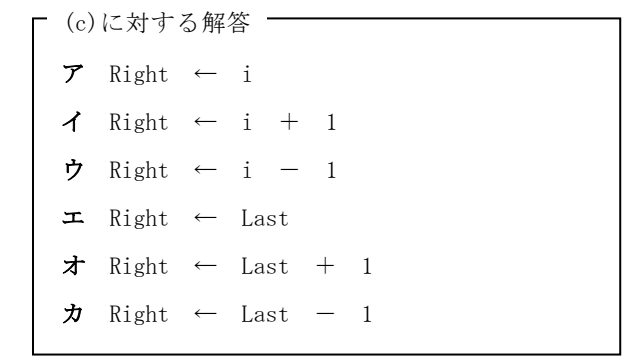

設問2 次の記述中の | に入れる正しい答えを、解答群の中から選びなさい。

配列 Dat に図 1 で示す内容を設定してプログラムを実行したとき、【流れ図】中の設問2参照箇所の命令は  $\Gamma$ ┑

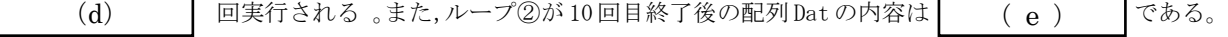

## 図1 配列 Dat の内容

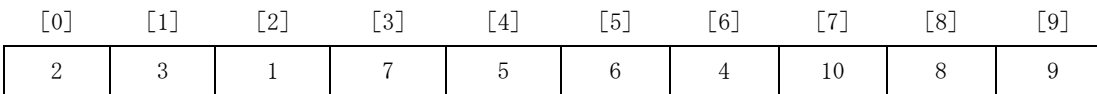

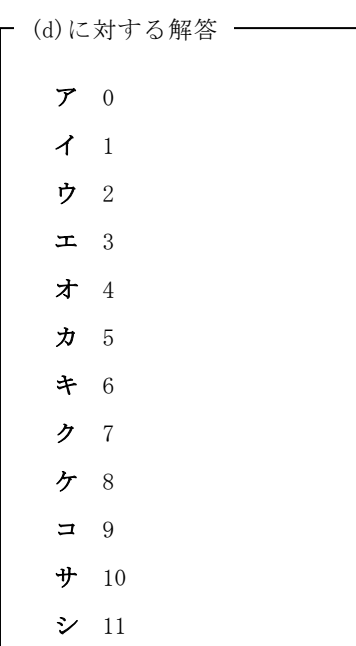

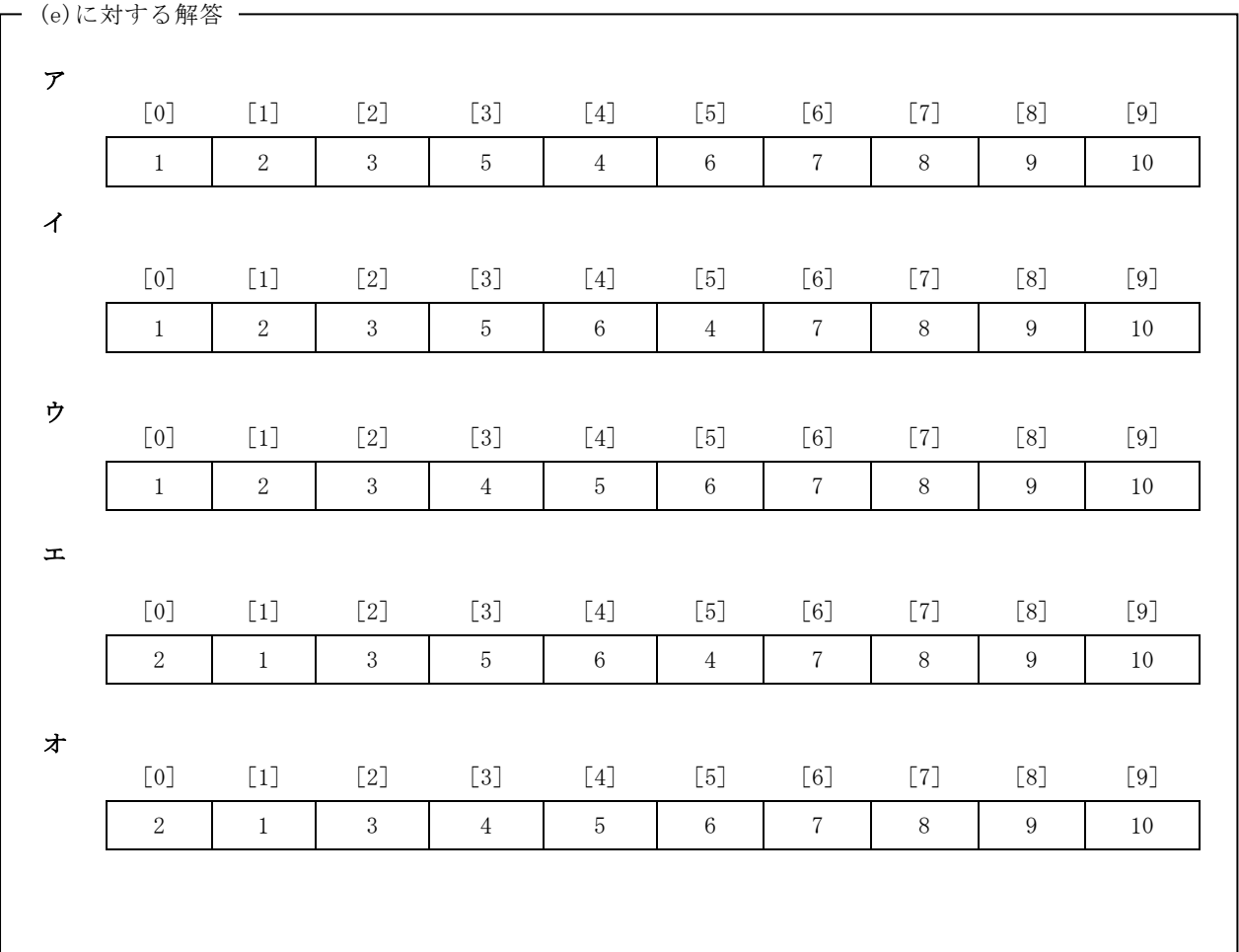

選手番号

## 【Ⅱ】 表計算とアルゴリズム 解答用紙

得 点

【1】

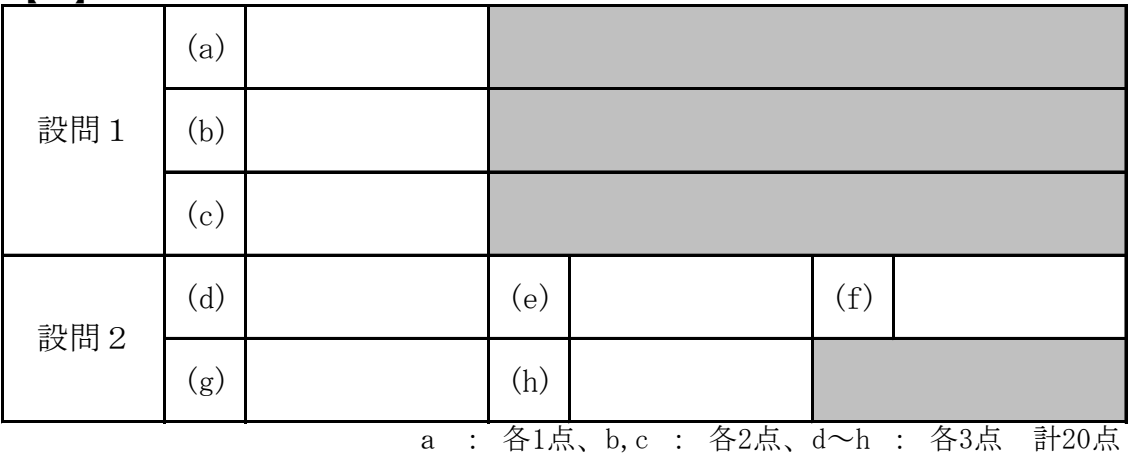

【2】

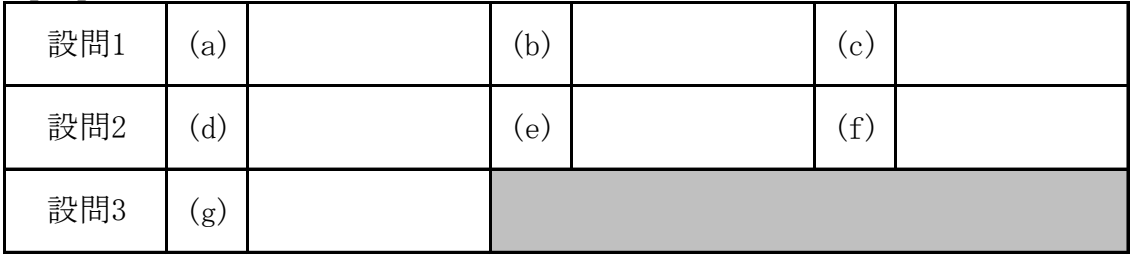

a~f : 各4点、g: 各6点 計30点

【3】

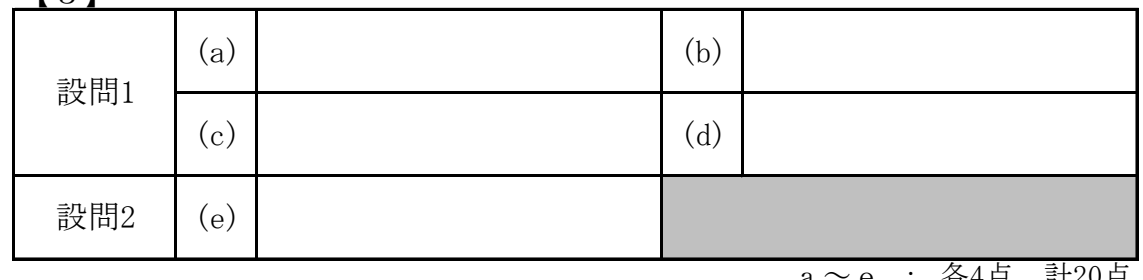

a~e : 各4点 計20点

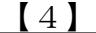

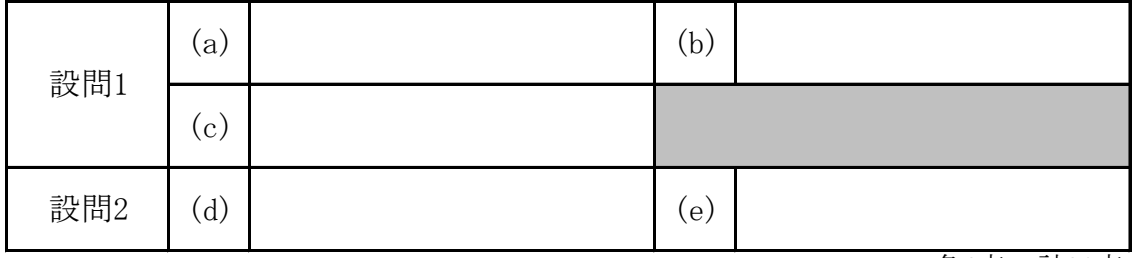

a~e : 各6点 計30点